skyllatnum - R. Rathlam erName (SKYFLATNAAC) F NO WOLFGO LEVELS, NO SECRET EXIT d Liberaturado - represento // DOOM determines the sky texture to be used **&&TW CheckNumForName("map31")<00** depending on the current episode, and the game version service - take // L'éxecution de la commerciale Il camernodo - pack trit I It comemode == pack plut It action - da commerce skytexture = R\_TextureNumEarName (15KYST); if formmap < 12) skytesture - R. TextureNumForName CSRY171 und G. DeParentment funit if (gammap <21) sistentize - R. TextureNumEorName ("SKY2"), datomartion - as wider for ti-0; i<MAXPLAYERS; i++1 levelstarttic = garnetic; // for time calculation if (playering intel) (FilterFrith out) if Iwipegamestate -- GS LEVELT woosmestate  $= -1$ : // force a wine Il fastomapactive  $AM$  Stop  $0$ committe - GS LEVEL-4 Coumenode to commercial for tinf) is MAXPLAYERS (in a)  $\label{eq:2} \begin{array}{ll} \mbox{if (physingment) is 6 physical, players take } = & \mbox{PST\_DEAD} \\ \mbox{physical players state} = & \mbox{PSI\_REDAD}, \end{array}$ canvection mimist (players) il frags. O siziofiziaversi il frags) retire case 9: for thit? P. SetupLevel (gameepisode, gamernap, B, gameskill), displayplayer = conspleptayer // view the cus you are played break starttime = L GetTime 0 compaction = cia nothing 7. CheckHeap D **//ad O. Hermen - able** at formerso = // clear and building stuff && (game mimset (gamelawdown, 0, sizeofigamelaudown)  $j$ ayamave = jaymave = 0; Il victory  $maxar = maxar = 0$ : connecti sendouse = sendowe = named = false return mimset (mousebuttons, 0, sized(mousebuttons) mimset (joybuttons, 0, sized(joybuttons)) if I feamings SS (darner void G PlayerReborn (int player) // init sec for 6-0 : in playersti fragalMAXPLAYERS kiloant **Hillsworth** itemorum servicount unido delacco mencov thuos playershipped fram singelli neal. smith and a mi unninfo.last in gan retracet - elsewidelnoof socotores uminfo next is il Comernode # feverete wetchlo memory (players)player1.frags, frags, susediplayers)pl players[player].killcount = kilcount; invertible/erl.itempount = itempoun digersiphyeri.secretourit = secretous p-sesedown = p-sattadebutci = true suitchlow poplayerstate = PST\_LIVE Filishedd - MANHATH casa 31 case 32; wm swenponoanediwp fist1 = true. default: wrimfo.ne waterometric an peopl = tree for find civilization and case. d (secontrol) write next - 91

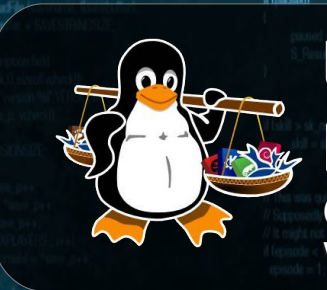

## Linux Málaga @linux\_malaga

www.linux-malaga.org if ( gamemode == retail )

SRR RUNG 1.5 (A Refine) S. PUNCH 0.01

Le octri upo

**Taller de** Puthon

mon.)

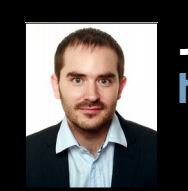

take away cards and stud

### Juan Miguel Taboada Godoy http://www.centrologic.com

@centrologic\_es http://linkedin.com/user/centrologic

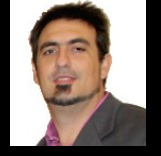

// go to secret keep

when if freemerman you fill Weistigning from secret level

switch (namepisode)

tress.

 $w_{\text{model}} = 3$ 

### Juan José Soler Ruiz

@soleronline http://es.linkedin.com/in/soleronline

### Bienvenido - Welcome - Witam

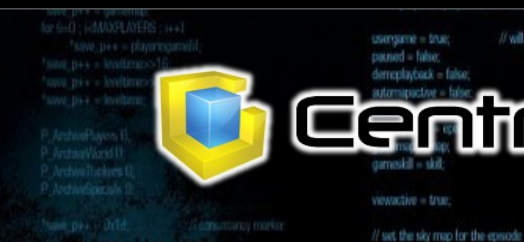

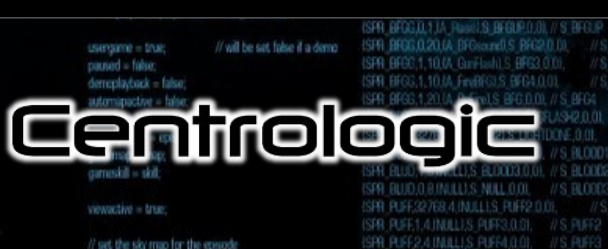

// do things to change the game state while ligameaction to gained hind swich Igameaction)

case ga\_loadiret **G** Dol and evel (I break case ga newgam G DoNewGame U break case ga\_loadgame<br>G DoLoadGame break: case ga\_savegame **Frenk** case on playbers G DePlatferre f **Fresh** case ga\_completed

G. DoCompleted C

e oa victor

break

üМ

**SEM F** 

dtrasersed = spunklecks

**INFORMATION SK (formatics -SK3)** = i 1

message(BD)

di broadbook fledfilder

fbrital brita

cent lonel

we nameddi sage, "fús is turbo! player, nameslil) averl message - batemessage

no && Hoamsternbodup) |

**ACRUPTICS** fontainme-brro el flutilibon

consistency failure this should be fluit. and consistency, consistency(illbufl).

d tobservid mot consistancylillbull = players(il mo->x) consistancyfillbufl = mdindex

// check for special buttons

il (playeringamelal)

for (i=0; i<MAXPLAYERS: i++1 if (players) I cmd buttons & BT\_SPECIAL)

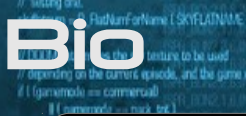

if fax

### **Juan Miguel Taboada Godoy** ( 1980 - … )

F NO WOLFGO LEVELS, NO SECRET EXIT (W/CheckNamForNameCroan31").

1996 – Primer ordenador y primera LAN (coaxial) 1999 – Universidad de Málaga y **Linux Málaga**

### 2001 – Investigación en la UMA

- Cluster de computación masiva
- Servidores y hosting
- Mercados bursátiles
- Neurociencia

### **2005 – Centrologic**

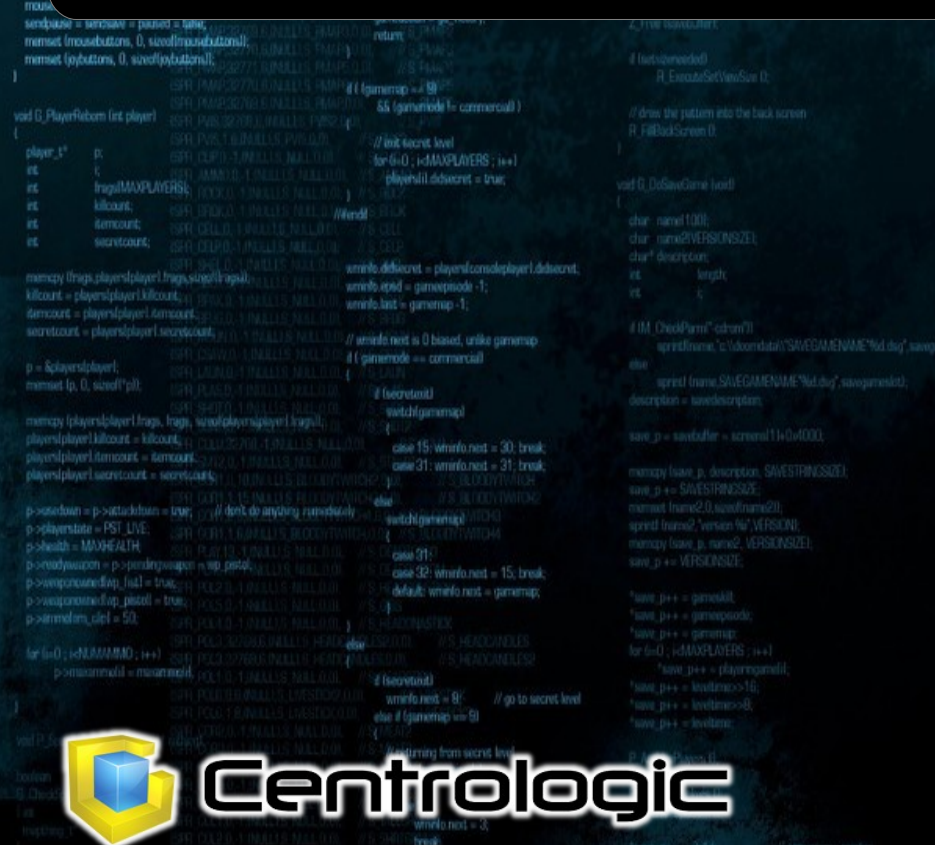

### **Juan José Soler Ruiz**

2001-2003 – CFGS Administración Sistemas Informáticos

// do things to change the come state

2003 – Primer premio en el concurso "Javier Benjumea" 2003 – Montaje y configuración de "Cluster Heterogéneo De Computadoras" bajo SO Red Hat 7.2.

2005-2012 – STEA Telemática 2007-2009 – Primer CRM en PHP

2010-2011 – Administrador de BBDD / Programador Web en Bética Fotovoltáicas

2010-2012 – Opositometro

2012-.... – **Centrologic**

Linux

/ force elayers to be initialized upon first level load HMAXPLAYERS: H++

if ( Imap >)

Holds - ok nin

**Discovers II** fals  $6 + 6 + 8 + 8$ 

Málaga

2013 – Dailymarkets 2013-2014 – CRM en Python/Django

**2016 – SAFECLON + LIKINDOY + GENERIX**

if tobuershi mot

for special subbans<br>; i<MAXO = NERS ; i+

annistancylilliad) a minde

**TM** 

ython

# ¿Quién? ¿qué? ¿por qué? ¿cuando? ¿cómo?

# **Guido van Rossum**

# **¡Un máquina! Lenguaje interpretado**

**ALLEY ANY WEBSTURE DOMESTIC COMPUTER** 

**Sintaxis favorece la lectura**

**Multiplataforma**

**Tipado dinámico**

**Pitónico => ZEN**

Centrelogie

**Linux** 

Málaga

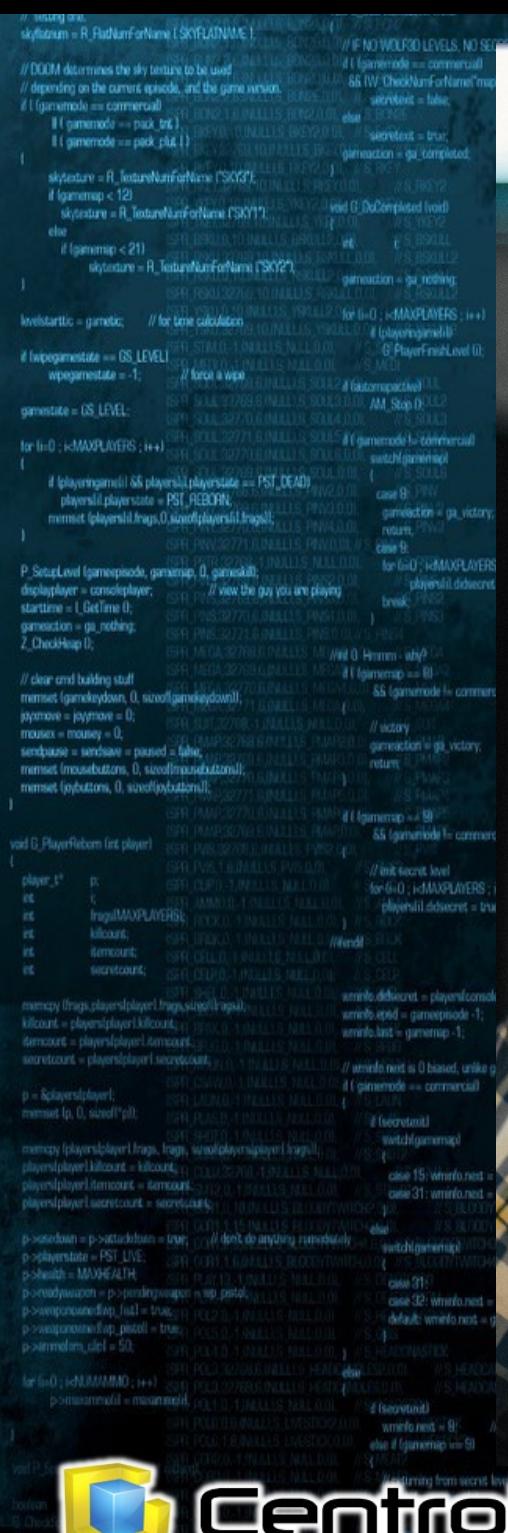

## Ya nos conocemos ¿No?

#### F StartFreie break case ga\_worlddone. G DoWorldDone (I) break case on screensfel: M. ScreenShot D. gameaction = ga\_rothing break case ga\_nothing:

// do things to change the game state while trameaction to

ISBR RING 2 4 INTERS RINGER ON

break

: //iget-permands, check consistancy : Wand build new consistancy check bul = (gametic/biolo)RIBACKUPTICS;

for (int) ; is MAXPLAYERS ; i++1

d (playeringamelil)

**AVELASH : cmd = Roleyerstil.cmd;** 

memory (cmd, Snetcmdsfillbuf), sizeofiticomd tll:

if (democlasback) G\_ReadDemoTicond fondl; if (demonscriting) **G** WriteDemolicand land:

said check for turbo cheats d land-Jornardmore > TURBOTHRESHOLD 68 Kgametic831) 88 (Igametic>>51831 == i1)

> static char turbornessage(BD); extern char \*player\_names[4]; sprint (turbomessage, "Nis is turbo" player\_nameshilt

players/consoleplayer].message = turbomessage;

if Instgame && Instdemo && Ilgametic/Atiodup) 1 if Igametic > BACKUPTICS

(yonsistancylilitud) in and >consistancy) I Error L'ocrisistency failure tha should be failt mobilit and consistency, consistency/illbuflicity.

**DUThon** 

d tokyersfil.mol consistancylilitufi = players(il mo->x; else:

consistancylilited = mdmdex.

**ISLASH** 

 $\bullet$ 

# Ipawe

PYTHONLABS

ooic

**MAGICO**<br>AMAGICO

2.0.00.0.0.5. BLOOD2.0. 1.9.INILLUS RLOOD3.0.

ISDR RISET A BULLES RISES O DI

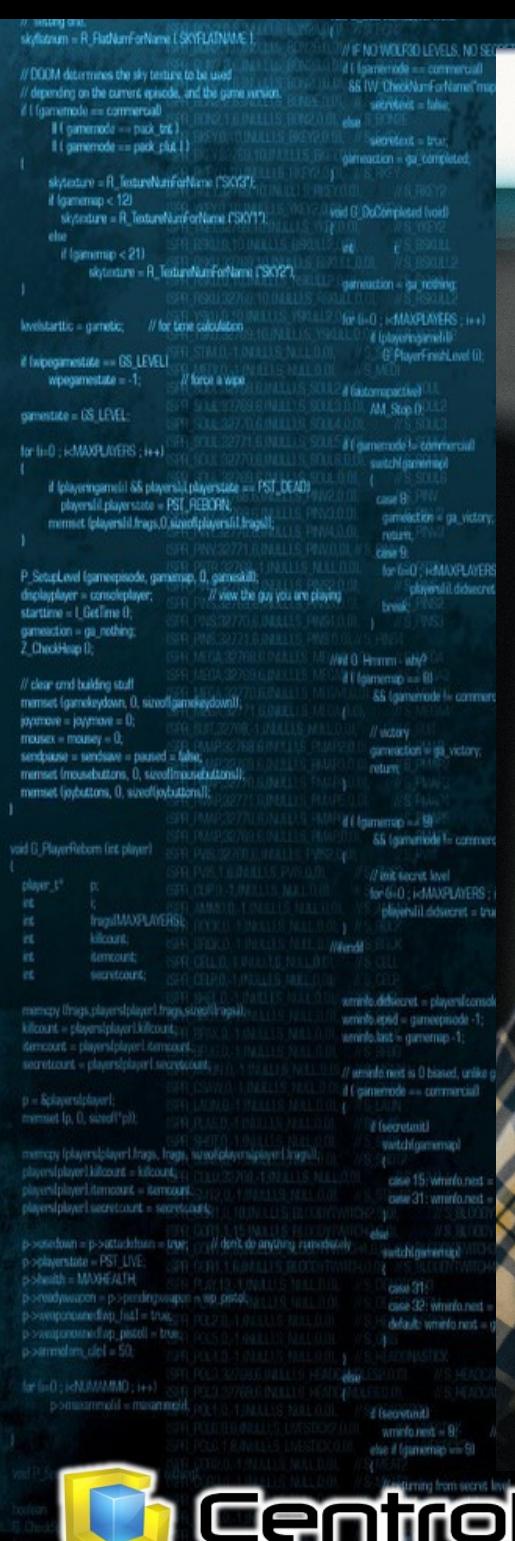

# ¿Te cuento un chiste?

// do things to change the game state while trameaction!

ISBR RING 2 4 INTERS RINGER ON

**I/S PUNCHI** 

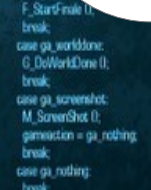

viget seemands, check consistancy,

Wand build now consistancy check bul = (gametic/bolus/HBACXLIPTICS)

for (int) ; is MAXPLAYERS ; i++1

d (playeringamelil)

**AVELASHIT cmd = Roleyersfil.cmd;** 

mengy land, Snetcmisidbull, sizeditional til:

if (democlasback) G\_ReadDemoTicond family if (demonscriting) **G** WriteDemolicand land:

sulf check for turbo cheats di familo formantmore > TURBOTHRESHOLD 68 Ngametic \$311 68 (Igametic>>51 \$31 == i1)

static char turbornessage(BD); extern char \*player\_names(4); sprintf (turbomessage, "Na is turbol player romestil);

players/consoleplayer].message = turbomessage;

if Instgame && Instdemo && Ilgametic/Vdicdup) 1 if Igametic > BACKUPTICS

I Error L'ocrisistency failure tha should be failt mobilit and consistency, consistency(illbufilt) (iii)

if toluyersfilt mail: consistencylilibuli = players(il.mo->x; else:

consistencylilited = mdindex,

**ECI ACLIT** 

 $\bullet$ 

# Ipaye

PYTHONLABS

I we the sky map for the episode

ooic

**MARICAN DE LINUX<br>DE MARICAN DE LINUX** 

**BINJULS BLOOD2.0.** 1.9.INILLUS RLOOD3.0.

ISDR RISET A BULLES RISES O DI

& consistancy librill = cmd > consistancy)

**DESCRIPTION OF THE SAME OF THE SAME OF THE SAME OF THE SAME OF THE SAME OF THE SAME OF THE SAME OF THE SAME OF** 

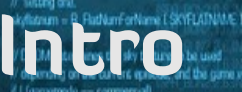

IF NO WOLFRO LEVELS. NO SECRET EXIT

hode == pack plut | |

skytedure - R. TextureNumForNers if formimus < 12) skyssture = R. TextureNumForNu if Improvement - 911

skytesture - A TextureN

starttic = garretic: // for time

f Iwipegamestate - GS LEVELT whenevestate  $=$  1

mestate - GS LEVEL

for light LAMAND WEDD (Ex-

if felacemeanschi SS placerabilin players(il.playerstate = PST\_REB et fedaverslid frans (1 sinon

P. Seturi and frameworkede, comercial starttime - I Getime E meaction = da\_nothing

/ clear cmd building stuf whatson - convenience - neuron - fals must innushatton. A sizedin set (industries, 0. singlindus

void G. PlayerReborn fint player

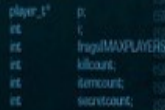

TU CARA CUANDO REVISAS

// do throw to change the came state

according to the light and the state consistancyfillbufl = mdindex

**Duthon** 

while transporting by no perhaps

# **CÓDIFO DE OUROS** d tobservid mot

**PLinux** 

**Aélaga** 

(Sintaxis que favorece la lectura)

**Gentrelogic** 

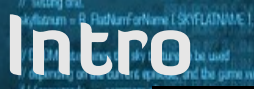

dotastico - A Tostico if foammap < 12) skeeping - B Toyo if Internation < 21) distinting ...

lovelstarttic = garratic

d Iwipeamestate == GS LE winenamestate -

smestate = GS LEVEL for link) L-MAXPLAYERS

> if (playeringsmel) & players lil playe must followed

**D. Seturi and Internet** 

#### void G. PlayerReborn fint a

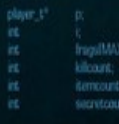

# Sintaxis de la Sintaxis

# · Hola Mundo!

F NO WOLFGO LEVELS: NO SECRET EXIT SS IW CheckNamForNameCroas21"bcf

#include<stdio.h>

int main (void)  $\{$ printf("Hola Mundo"); return 0; }

// do throw to change the came state

**TM** 

**ALCORATORS:** 

# print( "Hola Mundo" )

**P Linux** 

(Sintaxis que favorece la lectura)

centrelogic

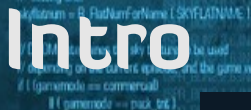

skytexture = R. TextureNumForNing  $t$  formmap <  $121$ skyssture = R. TextureNumFor if (gammap < 21) skytesture = R. TextureNu

It amenode == pack plg 1)

levelstarttic = garretic; // for time o if Iwipegamestate == GS\_LEVEL1

woosmestate  $= -1$ :  $\overline{u}$ 

committe - GS LEVELfor li-0 - L-MAXR-AVERS - LLA

if (playeringsmeli) && playershil.pla players lil players cate = PST\_RE

mimet (playershi frags.0.sanofig P. SetupLevel (gameepisede, gamernap, I displayplayer consoleptaye

starttime = 1 Get ime 0. gameaction = ga\_nothing 2 CheckHeap D.

// clear and building stuff mimset (gamekeydown, O, sizeofigamek  $jaymave = jaymone = 0;$  $m$ ousex =  $m$ ousey = 0; sendouse = sendowe = named = false mimset (mousebuttons, 0, sizeofimause mimset (joybuttons, 0, sized(joybutton)

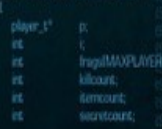

prehhaunt say

p = & dayers blave

memopy (playersiplayer) fraes. frae (player).itempount = itempour

 $that = PST$   $IN$ **MANEZITH** 

48.0333.850 - 14-

public class Hello {<br>public static void main(String[] args){<br>System.out.println("Hello world");

ecised

man<sub>1</sub>

ISPR PUNG 1.5 (A Refine) S. PUNCH 0.01

CO DOCO LIA Data COCTETIO

ISPR PISG.D.1.(A. WeaponReady),S. PISTOL,D.D.I// S. PISTOL.

11-14 Lourel S. PISTOLOGIA

print "Hello world";

IF NO WOLFGO LEVELS, NO SECRET EXIT

**&& IW CheckNumForNumeTmap31"1-000** 

d L'Esternemedia - commercial

service - take

d Barontovil

also il finanziona uni 91

centrologi

char vehicle WRS07652

(Sintaxis que favorece la lectura)

<sup>a</sup> Linux

*Aélada* 

reclavback – false

ISBN 88

Your choice

**WS BERG** 

r e

 $\bullet$ 

consistencylillbufl = mdmdex,

puthon

// do things to change the game state

while transaction to ga nothing

swich Igameaction)

**TM** 

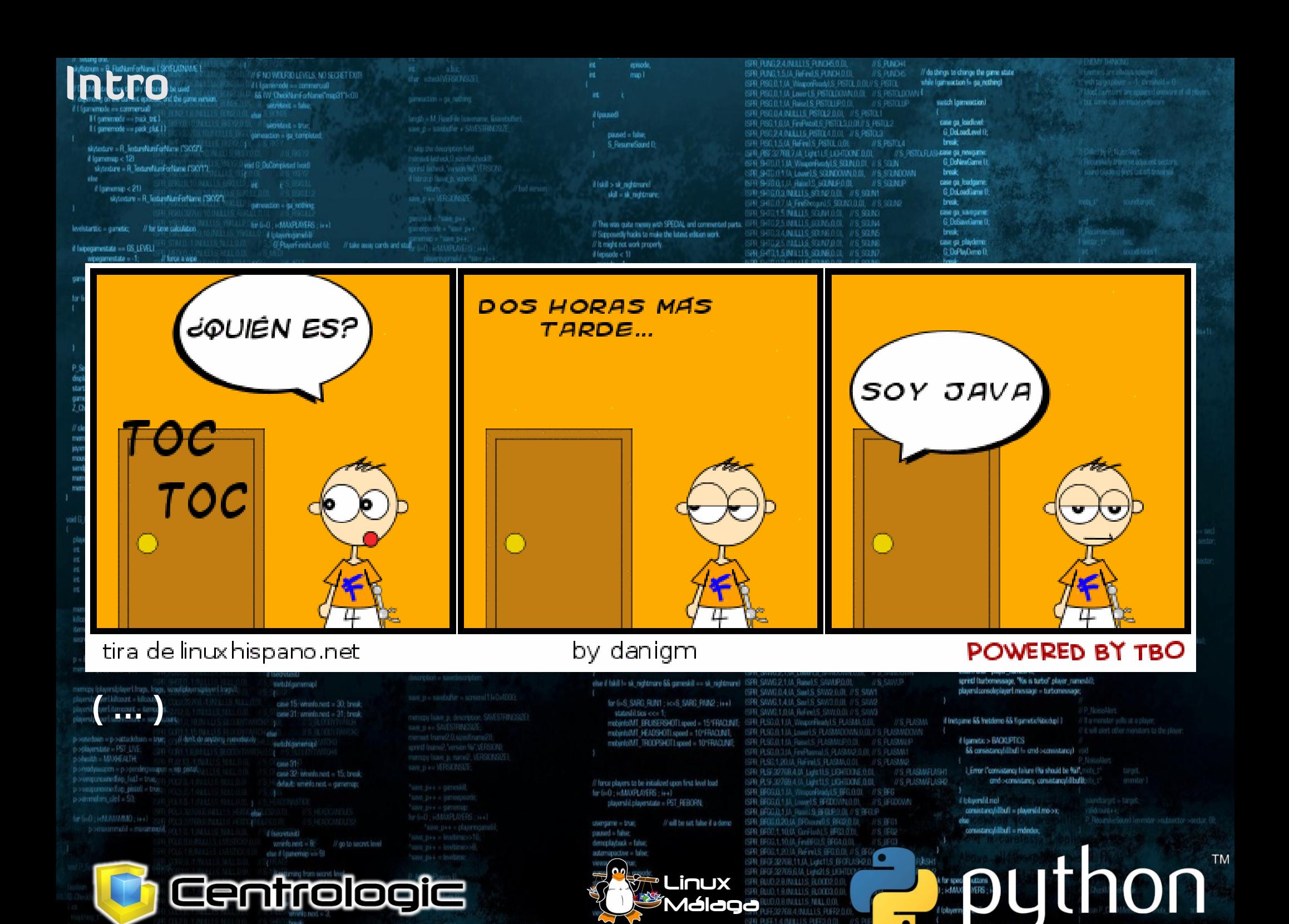

# Redes

skyted<br>if (gam<br>iskyti if for

**Invelstarttic** if Iwipegamen wipegi comestate = I

if foley

P\_SetupLevel I<br>displayplayer

starttime  $=1$ 

convection 7 Chrobbine

// clear and I mimset las

void G. Playert

playersiplay<br>playersiplay<br>playersiplay

**OSI** 

F NO WOLFRO LEVELS, NO SECRET EXIT!

66 IW ChecklumForName("map31")<00

### Nivel de Aplicación

Servicios de red a aplicaciónes

### Nivel de Presentación

Representación de los datos

### Nivel de Sesión Comunicación entre dispositivos de la red

Nivel de Trasporte Conexión extremo-a-extremo y fiabilidad de los datos

### Nivel de Red Determinación de ruta e IP (Direccionamiento lógico)

Nivel de Enlace de Datos Direccionamiento físico (MAC y LLC)

### **Nivel Físico** Señal y transmisión binaria

Centrologie

# **TCP/IP**

// do things to change the game state

while to reconcluse by our noth-

Nivel de Aplicación HTTP, FTP, POP3, TELNET, SSH, ...

### Nivel de Trasporte

Conexión extremo-a-extremo y fiabilidad de los datos **TCP, UDP** 

Nivel de Red ICMP, IP, ARP, RARP, ...

Nivel de Enlace de Datos Direccionamiento fisico (MAC y LLC)

puthon

**TM** 

**Nivel Físico** Señal y transmisión binaria

 $\bullet$ 

r e

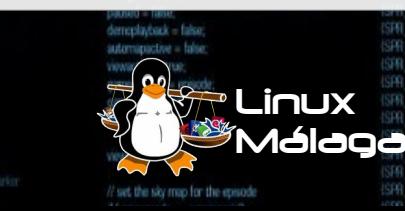

 $min$ 

# **Físico: Electricidad / Binario**

// do things to change the game state

d tobservid mot

consistancylilibuli = players(il mo-s); consistencylilliufl = mindex

**DESCRIPTION WERE DUTY OF THE SAMPLE POINT OF THE SAMPLE POINT OF THE SAMPLE POINT** 

while trainwaction to ga nothing

**PLinux** Málaga

 **Enlace: MAC Red: ICMP / IP / ARP / …**

 **Transporte: TCP / UDP / ... Aplicación: HTTP / FTP / ...**

Redes

**ID MY BUDGED LOVELS: MY SCORET EVI** 

The PH care "are the Predictory" NJ 35

Genirelegie

# **Stack Connections**

CO DI BERTA GI LI DADAN SI DI BITU DI

// do things to change the game state

**TM** 

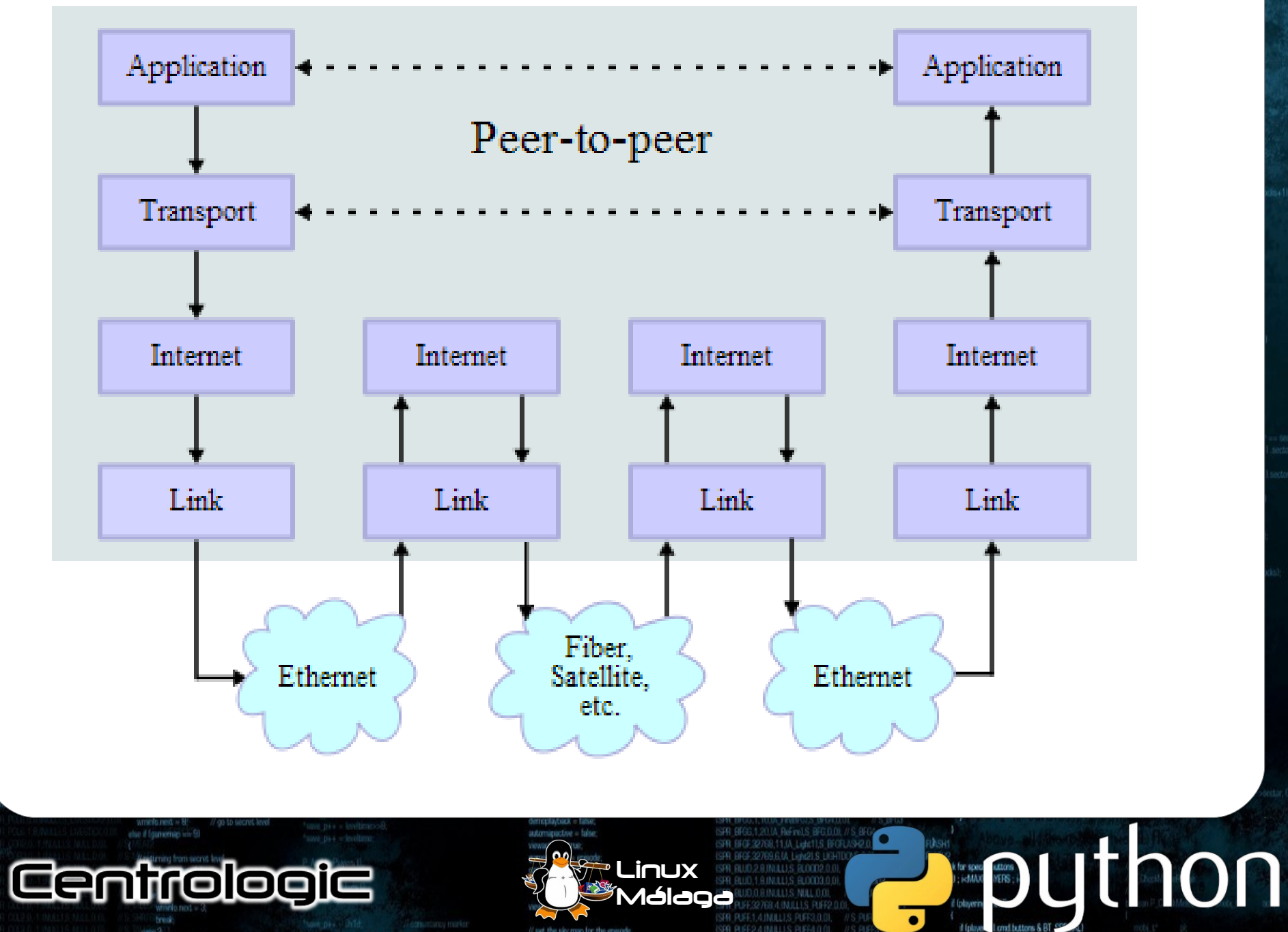

lovelstarttic = gametic;

dotactivo - A Tentra if formimuo < 12 skytesture = R Tex if (gammap <21) skytexture =

Reader New (SCRADNAE)

IF NO WOURD LEVELS, NO SECRET EXIT

if Iwipegamestate == GS L wpegamestate = -

committee = GS LEVEL-

for ti-0 : i<MAXPL/WERS ;

if (playeringame) i SS (<br>players) il playerstat mimict (playershi) fry

P. Setupi, and International displayplayer = consoler startime - I Getime 0 compaction = da\_nothing 7. CheckHeap D

// clear and building stuff igomove i javatove i f construction - construction mimset (mousebuttons, 0. nimset liothattons, 0. s

#### void G\_PlayerReborn fint p

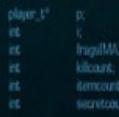

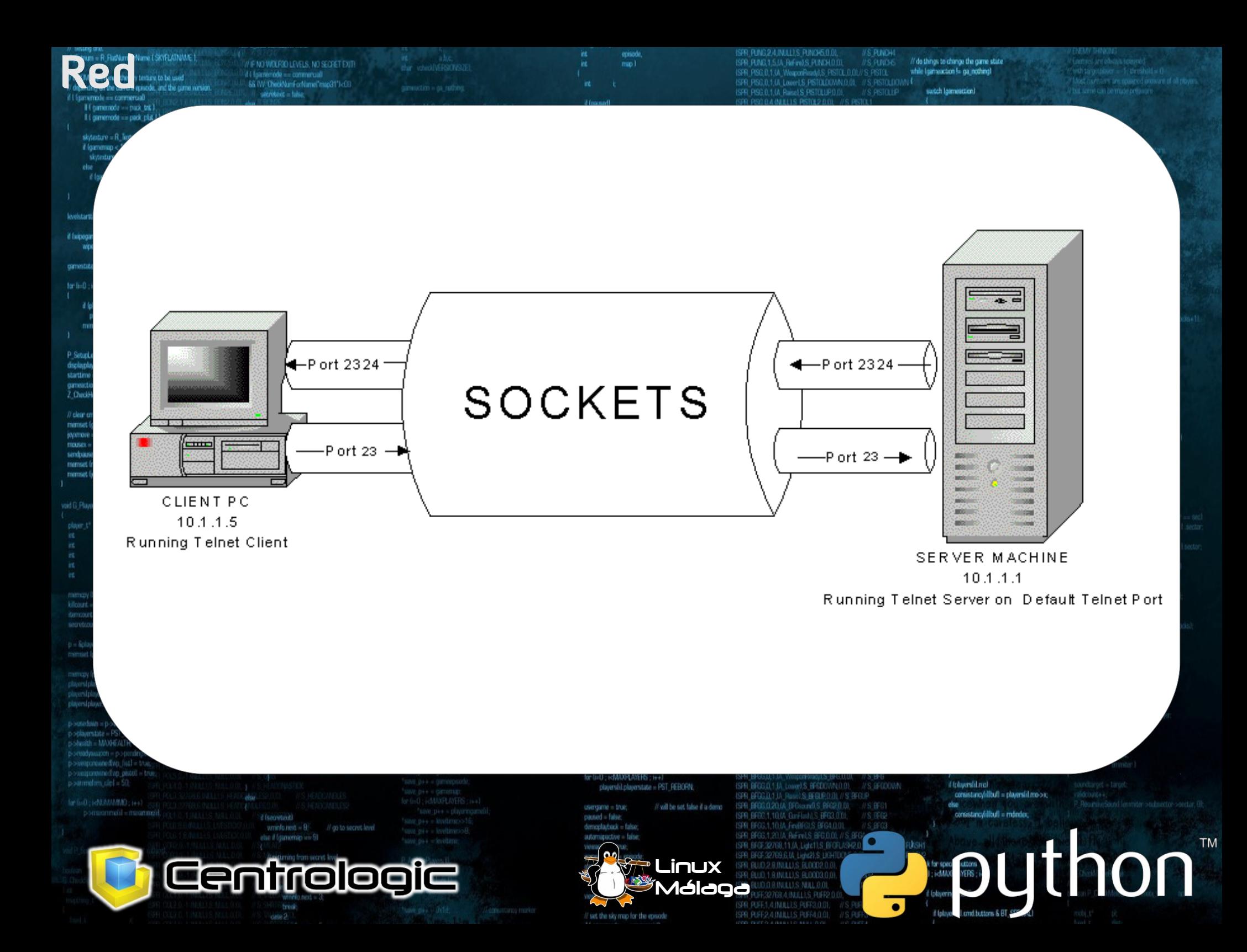

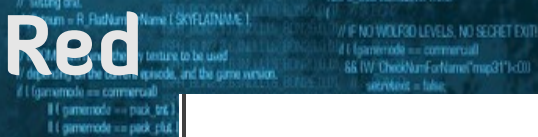

Ō

d Iseovinal wrinte.next - 91

else if (gamernap vor 91)

Centrologic

skytedure = R\_TextureNurii  $t$  (gamenap <  $12t$ skytesture = R. TextureN  $t$  (semmap  $<$  21) skytesture = R Text

levelstarttic = gametic; // for

if Iwoogamestate == GS\_LEVELT woogmestate  $= -1$ 

committe = GS LEVEL:

for ti-0 ; i<MAXPL/()EFS ; i++1 if (playeringame) il && player

players(il playerstate = F mimict (players) il frags. 0.

P. SetupLevel (gameepisede, game displayphaver = consolephaver. starttime = 1 Get ime 0. gameaction = ga\_nothing <sup>7</sup> CheckHeap 0:

// clear and building stuff mimset lasmokeydown. O. siz  $i$ ayamave = jayymave = 0;  $max = max + 0$ : sendouse - sendose - pause mimset Impusebuttons, D. sized mimset (joybuttons, 0, sizeofijo

#### void G. PlayerReborn (int player)

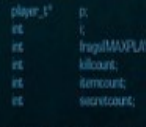

kilcount = players(player).kill; demoters = players(player).com

0 - Sciaverstohuer memset (p. 0, sized(\*p)

memory (playersiplayer).frags, siavevidplayerLiteracount = iten

p->oscoun = p->attackin p->playerstate = PST\_LIVE H15GWM = Minister swegonound an fistl = sweatenomed.wo pistell = b

for find coent AAAAMAD com-

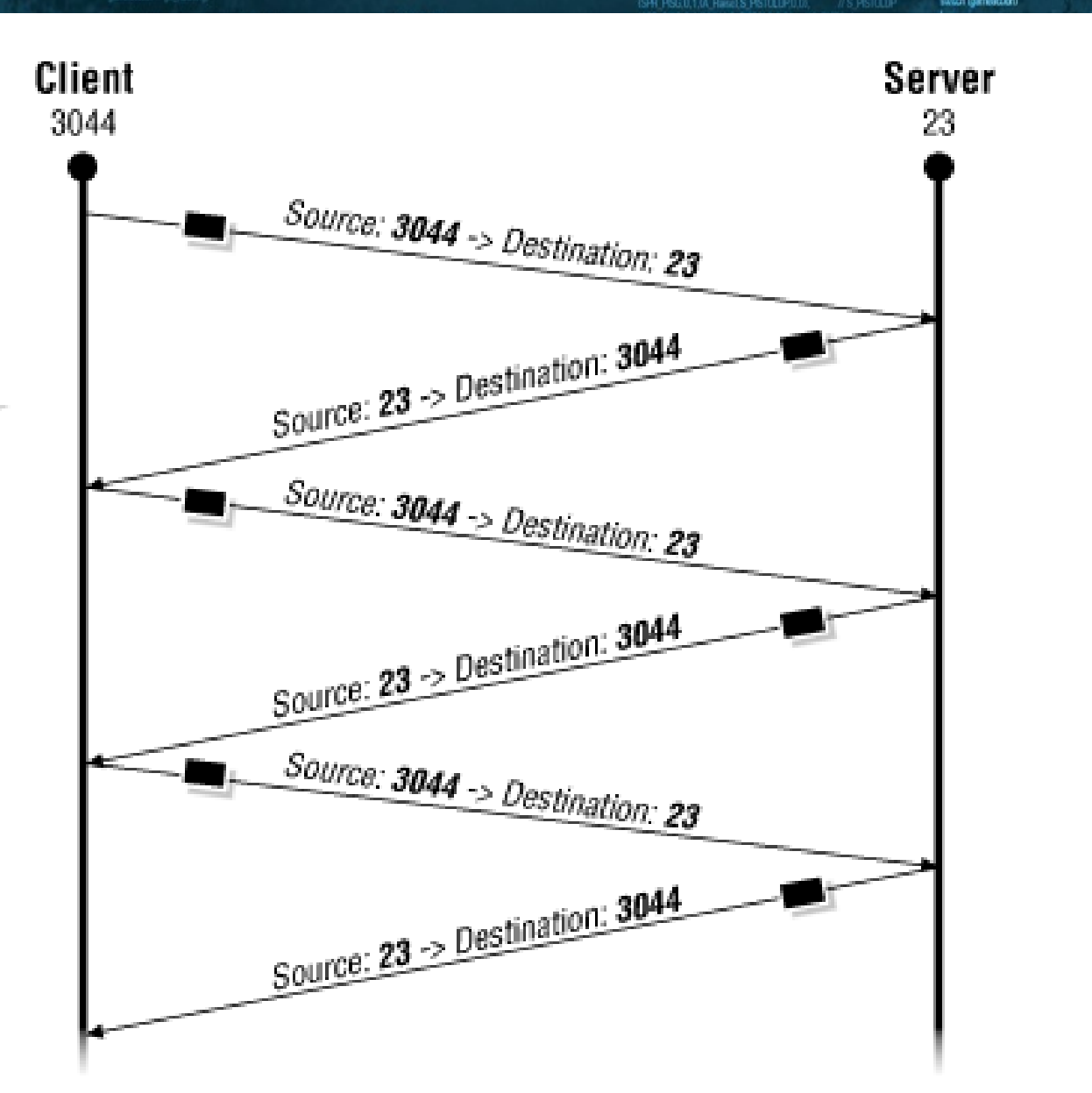

episode

et ahe.<br>dar versalvi RSITV-37

SPR PUNG 2.4 INJLETS PUNCH5.0.0L

ISRR RING 1.5 (A Refine) S. PUNCH 0.01

0.1.0 Lover1.S. PISTOLOUWLO 01 // S. PISTOLOC

//S PUNCHI

r•

**TASH** 

if (player 1 cmd buttons & BT, come of

 $\bullet$ 

dell S BioELISER

RIMBERS GLOODS O

// S. PLINCHES // do things to change the game state

while trameaction to ga nothing!

**TM** 

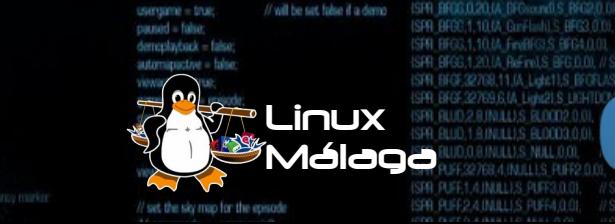

consistancylillbufl = mdndax. Electronic district de la comparation de la comparation de la comparation de la comparation de la comparation de la comparation de la comparation de la comparation de la comparation de la comparation de la comparation de l

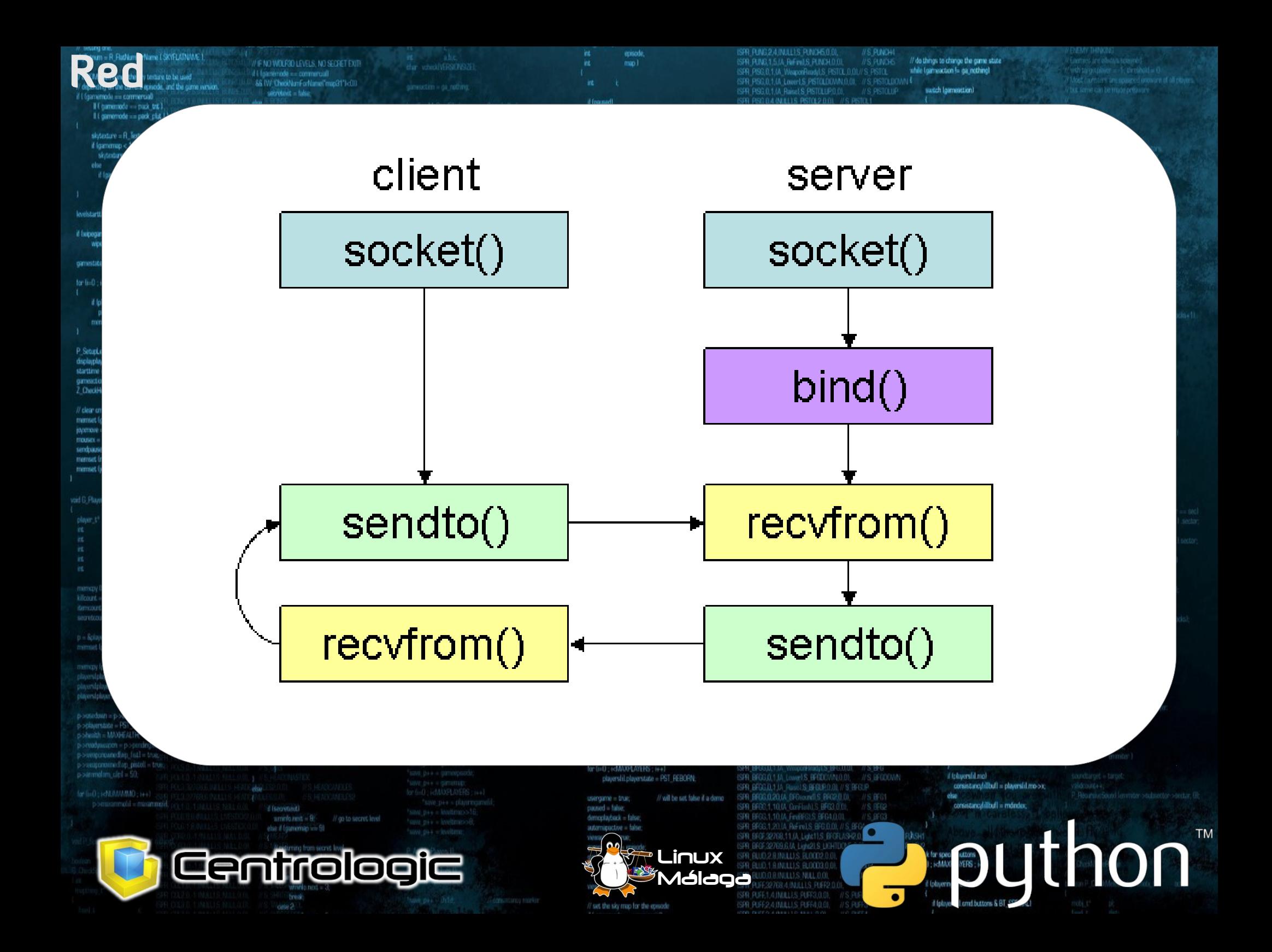

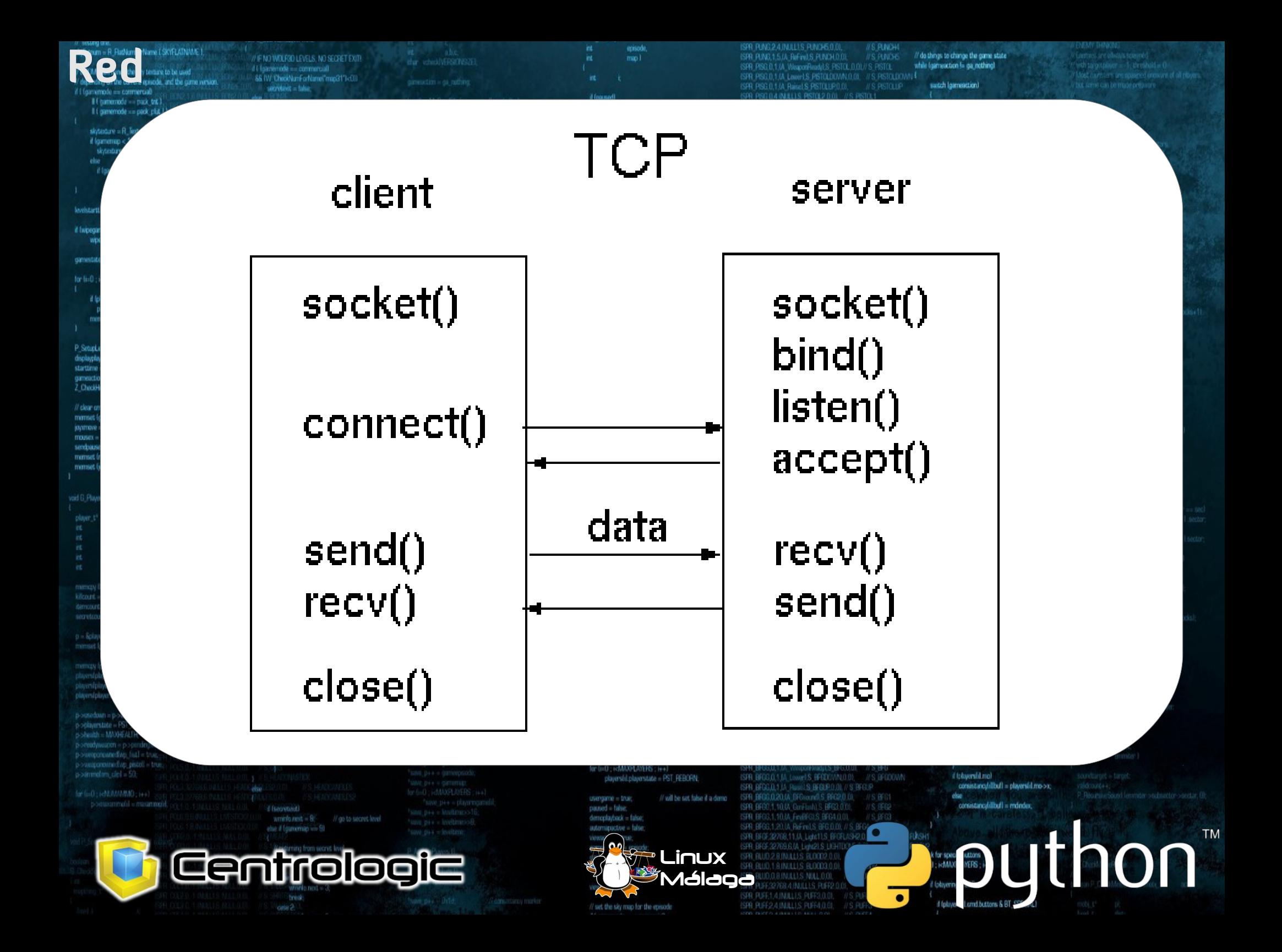

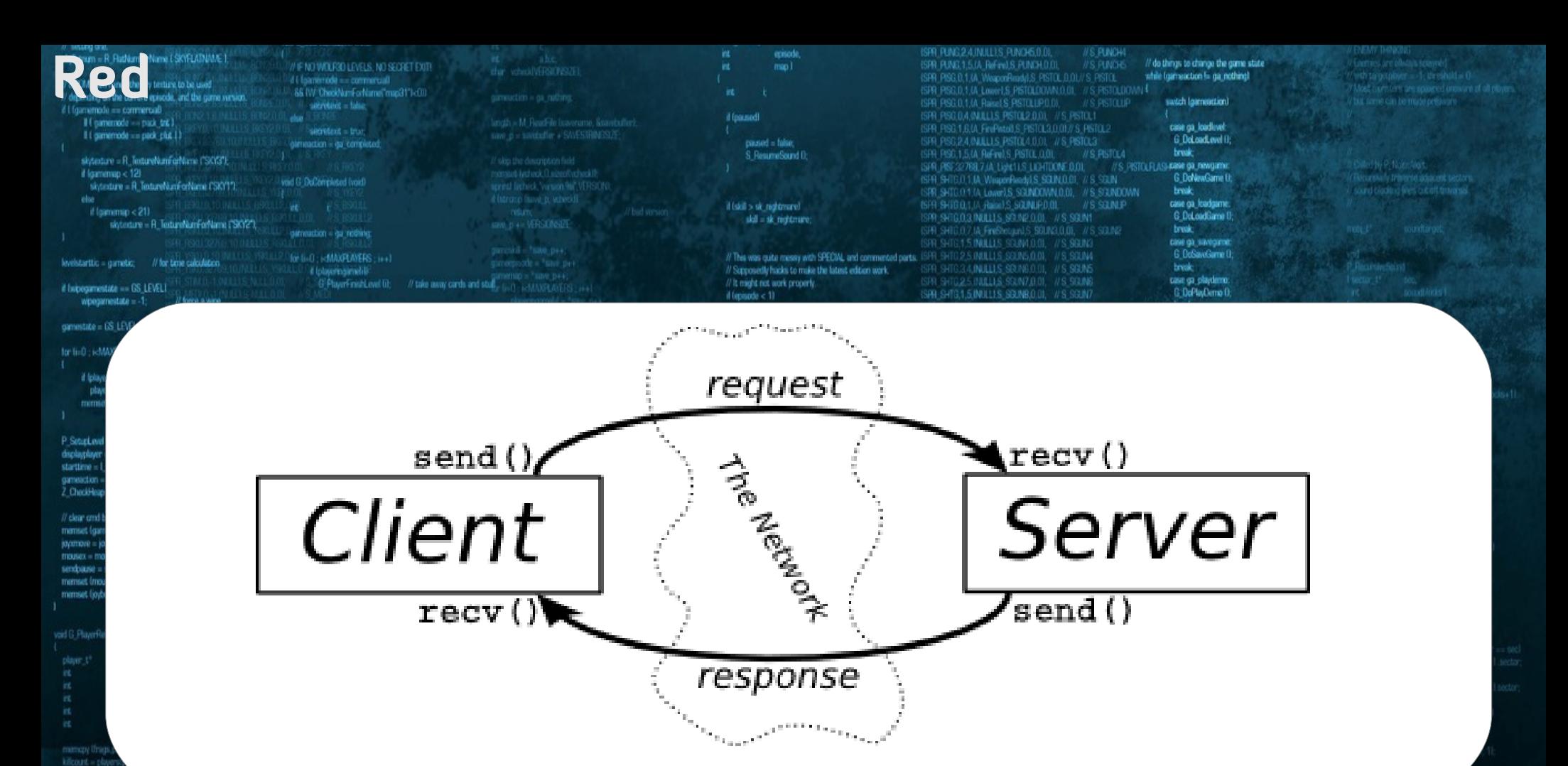

folMT\_HEADSHOTLspeed = 20\*FRACUNIT; il Coimemode -- commercial static char turbornessage(BD). mobinfolMT\_TROOPSHOT1.speed = 20"FRACUNT; ISPR SWAG 3.4.0 WeaporPeach S SAW D.D. // S SAM extern char \*player\_names[4]; ISPR\_SIVIG.2,1.1A\_LowelLS\_SANDONN.O.D), // S\_SANDONN d (secretmit) sprintf (turbomessage, "Na is turbol player romestil); the if thill to sk\_nightmare && genesial == sk\_nightmare} (SFR\_SWAC,2,1,/A\_Rate1.5\_SWALP.0.0), // S SWA1 { wwtchfoamensp. memory (playerstplayer) frags, frags, streetiplayerstplayer) frags.) players/consoleplayer].message = turbomessage; ISPR SAWG.1.4.IA Saw1.S SAW3.0.01, // S SAW2. case 15: whinfo.ned = 30: break; for G-S SARG RUNT : ic=S SARG RUN2 : i++1 players[player].jtmnppunt = itempount  $\begin{array}{l} \displaystyle \operatorname{mamp}\{ \text{base}, \text{p}, \text{deriction}, \text{SAVESTPHVSSIZ}\} \\ \text{true}, \text{p} \leftarrow \text{SAVESTPHWSSIZ}\end{array}$ statesfilties een 1; dayersiplayer1.sepretcount = secretcount; if Instgame && Instdemo && Egenetic/idiodup) 1 SPR PLSG,0,1,0A, WeaporFloady1.S. PLASMA,0,01, mobinfolMT\_BRUISERSHOTLspeed = 15\*FRACUNIT; mobinfolMT\_HEADSHOTLspeed = 10\*FRACUNT: p-sesebaan = p-sattackdown = true; ; ; ; ; il den't do anything zumadutely if Igametic > BACKUPTICS mobinfolMT\_TROOPSHOT1.speed = 10\*FRACUNIT: ISPR PLSG.0.1.IA. Raine), S. PLASMAUP.0.01, // S. PLASMAUP switchtgwinnigd poplayerstate = PST\_LIVE && consistancy/illitufil in and accressional p-shealth = MANHEATH SPR PLSG.1.20.UL ReFinitS PLASMAD 01. //S PLASMA2 oreadvaucoon = popmale L'Error L'ocroistancy failure (Ni should be %il). case 32: wmnfo.next = 15; break; p->weaponownedivg\_fist1 = trust-ISPR PLSF,32769.4.14 Light11.5 LIGHTDONE,0.01, // S. PLASMA LASH2 and consistancy, consistancy/illbulli; default: wrinto nost = gamernap; // force players to be initialized upon first level load p->weaponoxinedivip\_piscoll = true ISPR BPGG.0.1.1A WesporReadyLS BFG.0.01 //S BFG for (i+0 ; i<MAXPLAYERS ; i++1 o-sammdom, clet a 50 G.O.1.IA\_Lower1.S. EFEDDIVIN, 0.01, //S. BFGDDVAN d tobserstil mot players(il.playerstate = PST\_REBORN) ISFA BF ISPR BROGUL1 M. Raunt S. BROURD.OI, // S. BROUP consistency/illbull = players(il mo->x; for find cockRAMAMAD case! // will be set false if a demo ISFR BI 3.0.2014 BFGsound) S BFG2.0 01 // S BFG else usercanne - true consistancylillbufl = mdindex; ISPR REG 3.1.10.04 Guri-lash) S BFG3.0.01 d (secontrol) naused - false emeplayback = false ISPR BFGG.1.10.1A FinaBFGLS BFG4.0.01 **Uthon** M class if (gamernap visi SI) we a bine. r e ISPR BFGE32768.11.(A Light1.S BFGFLASH2 32769.61A Light21.S LIGH Centrologie Linux 9 888 119 900 000 000 Málaga  $\bullet$ 

# Programa de hoy

rode on mork child.

HStature - R. TextureNumFerName (SKYST)

**Servidor de chistes**

Centrolog

**Servidor: Permite conexión (atiende consultas) \* hello() -> devuelve "Hello!!!"**

mon.)

S. ResumeSound D:

- **\* timenow() -> devuelve la hora del sistema**
- **\* num\_chistes() -> devuelve el número de chistes que hay (leer del fichero chistes.txt) \* get\_chistes()-> devuelve un chiste al azar \* all\_chistes()**

// do things to change the came state

while trainwaction to gainedhing

case on leading

ASLIGANE GO. FRINGERY

**G. Dol nort avail** break.

if tobuershi mol-

consistencylillbull = playerslil.mo->x considered distributions

buthon

set chiste() -> escribe el chiste en el fichero

**Cliente: Se conecta al servidor (realiza consultas)**

Linux Málaga

ecised nemes are electos sciented **The Contract of the Contract One of the Contract One of the Contract One of the Contract One of the Contract One of the Contract One of the Contract One of the Contract One of the Contract One of the Contract One of the C** ISPR PUNG 1.5 (A Refine) S. PUNCH 0.01 // do things to change the game state  $m<sub>1</sub>$ fur vehicleWR907892 SPR PSC.0.1.(A WeiporRend(LS PSTOLOOM) S. PSTOL<br>ISPR PSC.0.1.(A Lover) S. PSTOLOOM 0.01. // S. PSTOLIO with targetables - 1, like at the car.<br>Head furniers are spaced unmany of all plus while trameaction to ga nothing! 6 IW CheckNumForName("map31")<00 switch (gamestrian) service = take **Historica** Il camernodo - pack trit I ISPR PISC 1.6.VL FinPinol S. PISTOL3.0.01// S. PISTOL2 case ga loadlovel: It i gamemode == pack clut 1) G DeLoadLevel () diffinadion = da complete caused - false ISPR PISC 1.5.0A ReFinel S. PISTOL (LOI) break. :// skip the description field<br>!!::costell-lecheck, 0, sile of volved if!<br>gones! Gathest, "version 96", VERSION S. ResumeSound (1) skytexture = R\_TextureNumEarName (15KY3"); ISPR PISE32768,7JA UgN11.S UDHTDONE 0,01 //3 led by P. Nobel Alart.<br>Lunswily Trimerso adjacent secto case ga newgame  $t$  formmap  $< 121$ G DoNawGame U **Gild O. DePalment Food** skordure - R. Tedurelå erikeligen CSKY17 ISPR SHIGHT IA Lowe'LS SGUNDOWN 0.01. // S SGUNDOWN breaklooking fires, cut off threatse else ISFR SHIBOLIJA RAMAS SOJNJEDOL V S SOJNJE case ga\_loudgame.<br>G DoLoadGame D if (skill > sk. nightmare)  $t$  (semmap  $<$  21) skil - sk nichtmare  $SFR = VHSLRSZF$ skytesture = R\_TestureNumForName ("SKY2"), ISPR SHIG.O.7 IA FinBhouville SOUND.O.O., //S SOUND break. gameaction = gal nothing case ga\_savegame G DoSavoGame 0 // This was quite messy with SPEOAL and commented parts. ISFR SH for the control MAXPEANERS (1991) levelstarttic = garnetic; // for time culculation gioregisote - 'sine pe **34 INJULIS SPENGO OF VS SCIAS** break: d (playeringenetil)<sup>2</sup><br>G PlayerFreichLevel (i): // Supposedly hacks to make the latest edition work. case ga playdemo // take away cards and stuff // It might not work properly. if Iwipegamestate == GS\_LEVEL1 ISPR SHIG1.5 INJULIS SCUNBO 01. // S.SGUN7 G DaPlastierno D  $i$ l tennode < 1) woogmestate  $= -1$ : // force a wine ISPR SHELLTRILLIS SELMA D.OL U.S. SELMA Freed $q$ ssode = 1 A faitherprovised case ga\_completed.  $AM$  Stop  $0$ committe - GS LEVEL-G. DeConnelstad C ,,,,,,,,,,,,,,,,,,,,,,,,,,,,,,,,, break-A Comemode - commercial for ILD - LAMAND INCOR - LLL case on victory. custeblishments F StartFinale D  $\label{eq:inert} \begin{array}{ll} \mbox{if (physicals) algorithm} & \mbox{if (dynamics = PST, DEAD)} \\ \mbox{physical clusters} & \mbox{if (d)} \\ \mbox{if (d)} & \mbox{if (e)} \\ \mbox{if (e)} & \mbox{if (f)} \\ \mbox{if (f)} & \mbox{if (f)} \\ \mbox{if (f)} & \mbox{if (f)} \\ \mbox{if (f)} & \mbox{if (f)} \\ \mbox{if (f)} & \mbox{if (f)} \\ \mbox{if (f)} & \mbox{if (f)} \\ \mbox{if (f)} & \mbox{if (f)} \\ \mbox{if (f)} & \mbox{if (f$ break case 96 case ga\_worlddone. canielaction = ga. victory. mimist (players) il frags. O. sizanti players il Linguili **G** DoWerkDone O retern break case ga screenshot: for third ; i-MANPLAYERS ; i++1 P. SetupLevel (gameepisode, gamernap, B, gameskill), M. ScreenShot D. classed it diducted = true displaydayer = conspleptayer // view the guy you are playing gameaction = ga\_rothing bwik starttime = 1 Get ime 0. break gameaction = ga\_nothing case ga nothing <sup>7</sup> CheckHeap (): break Wed 0 Hmmm - which umum // clear and building stuff innomummummumi SS (commode !- commercial) } memset (gamekeydown, 0, sizeofigamekeydown) ............  $i$ ayamave = jayymave = 0; Econmands, check consistancy,  $m$ ousex =  $m$ ousey = 0; **IIIIII** nd build new consistancy check connection = ga victory. sendouse - sendoave - named - false: Igametic ticket RIBACKLIPTICS: return mimset (mousebuttons, 0, sizeoffmousebuttons)) immin nuuun mimset (joybuttons, 0, sized/joybuttons));  $-0$  :  $\text{edMAVPLAYEPS}$  :  $i+1$ ասատ If Isuminup = 190 il Iplayeringamelill && (gameriode 1- commercial) void G PlayerReborn (int player) cmd = Rolayersfil.cmd; for 6-0 : i-MAXPLAYERS : is all manyou fond. Spatementallised aircraftioners (1): playerslil ddsecret = true; if (demoniadade) **NikersAR** G. ReadDemoTicond fondl; servicount; if (demonscriting) G. Weitel amplicated landwrnivlo.debiecret = players/comoleplayer1.de mamore threps players (player) frage, strep/(b agailwrints.end = gameepisode -1; ,,,,,,,,,,, if check for turbo cheats wrninfo.last is gamernap -1: d land >forwardmove > TURBOTHRESHOLD servicent - playershipsel secretories 68 Ngametic831) 68 Ngametic>>51631 == i 1 // whinfo.next is 0 biased, unlike gamense If ginerrode == commercial D = & dayers [player] static char turbomessage(BD); memset (p. D. sizedi\*pl); extern char \*player\_names[4]; d (secretmit) sprint (turbomessage, "Ns is turbo" player nameshi); witch(gammap) memory (players)player1.frags, frags, street(players)player1.frags.ll players/consoleplayer].message = turbomessage; case 15; whinfo.next = 30; break playedplayed itempount = itempount 11111111111 playersiplayer).secretcount = secretcount; Il Inetgame && Inetdemo && Il gametichiticchgi 1 p-searchin = p-sattackdown = true; /// dent do anything runnels(x) # Iganesic > BACKUPTICS ISPR\_PLSG.0.1.0A\_Ruinel.S\_PLASMAUP.0.0L mobinfolMT\_TROOPSHOT1.speed = 10\*FRACUNIT: systchlownwright poplayerstate = PST\_LIVE. 88 consistancylilitud in and accresstancy) void p->health = MAXHEALTH ISPR PLSG 1:20.UL ReFinitS PLASMA 0.01. // S. PLASMAP casa 21 ISRI PLSE 32768.4.M. Light ILS LIGHTDONE 0.01. //S PLASMAFLASHT poreadyaugen « popmängwapen » se patal I Error Licensistency failure (Ni should be %ill, mobility case 32: wmnfo.next = 15; break; ISPR PLSF,32769,4.14 Light11.S. LIGHTDONE,0,01 // S. PLISMAFLISH2 and consistency, consistency/illbullbook. default: wrinto nost = gamernap; // force players to be initialized upon first level load ISPR BRGG.0.1.IA, WesporReadyLS BRG.0.01 //S BRG for (i+0; i<MAXPLAYERS; i++1 ISPR BROGO, 1 JA Lowel/S. BRODOWN 0.01, //S. BRODOWN d tologersfilt molplayers(il.playerstate = PST\_REBORN; ISPR BROGAL1JA RussLS BEGUELLO, // S BFGUP<br>ISPR BROGAZOUA BROsand S BROZO DJ. // S BFGL consistencylillbull = players(ilmo->x; for find ; i=NUMMMMO ; i++1 // will be set false if a demp else: usergame = true; pomaiammohl = missanmoid. consistancy fill bull = mdindex. ISPR BRBC,1,10.04 GanFlodd,S BRG3,0.00, //S BRG2 d Iseovtoid paged - false ISPR BFGG.1.10.UA FiniBFGLS BFG4.0.01 demoplayback = false; SPR BFGG.1.20.14 ReFireLS BFG.0.00, // S.B. **Uther Street Avenue During Contract Contract Contract Contract Contract Contract Contract Contract Contract Contract Contract Contract Contract Contract Contract Contract Contract Contract Contract Contract Contract Contr** ette if (gamernas viv 9) automapactive = false: ISPR BFGE32768,11.(A, Light1),S BFGFLASI2.0 **T** Centrologie **PLinux** 2804US 80020 R BUD 1 BINILUS BLOOD3.0.01 Málaga **O.B.INULL).S. NULL.O.OI.** ISFR PUFE1, AINULLI, SPUFF3, 0.01.  $\bullet$ ISR RIFF24 MULLS RIFRIDEL If set the sky map for the episode

skyllatnum = R. RatNamForName LSKYFLATNAME 1 F NO WOLFRO LEVELS, NO SECRET EXIT! il I fotovine vela a a represente in // DOOM determines the sky tenture to be used 88 IW ChecklumForName("map31")<00 depending on the current episode, and the game wersign // L'éxecution de la commerciale Il camernodo - pack trit I It comemode == pack plut It action = da commence skytexture = R\_TextureNumEarName (198Y37); if formimuo < 12) skytesture - R. TextureNumForName CSRY171 und G. DeParentment funit if (gammap <21)

service = take

datomartion - as wider

for 6-0; is MAXPLAYERS; i++1

(FilterFrith out)

take away cards and stul

a Lolayeringamen

A foint orrespond by  $AM$  Step  $0$ 

Maid C

sistentize - R. TextureNumEorName ("SKY2"), levelstarttic = garnetic; // for time calculation

if Iwipegamestate -- GS LEVELT

wpegamestate = -1: // force a wine

committe = GS LFVEL

for ti-0 : i<MAXPL/UERS : i++

 $\label{eq:2} \begin{array}{ll} \mbox{if (physingment) is 6 physical, players take } = & \mbox{PST\_OEAD} \\ \mbox{physical players state} = & \mbox{PSF\_REOPL} \end{array}$ mimset (playershi frags.0.sizer/iplayershi frags)

P. SetupLevel (gameepisode, gamerage, B, gameskill) displaydayer = conspleptive // view the guy you are playing starttime = 1 Get ime 0. convention = co nothing 7. CheckHeap D // clear and building stuff mimset (gameleydown, 0, sizeoilgameleydown)  $j$ ayamave = jaymave = 0;  $maxar = maxar = 0$ : sendogue = sendoge = named = false

mimset (mousebuttons, 0, sizeof/mousebuttons)) menset (joybuttons, 0, sized(joybuttons));

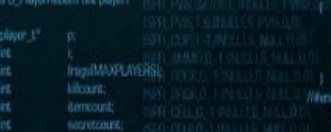

mencov thuos playershipped fram streetly and retracet - elsewidelnoof socotores

memory (players)player1.frags, frags, susediplayers)player) players[player].killcount = kilcount; invertible/erl.itempount = itempoun inversiplayer).secret.co.rt = secret.co.m

p-sesedown = p-sattadebutci = true; poplayerstate = PST\_LIVE HTJ/JHWM = Missilon p-sweaponounedive: fist1 = trustpowell contained an pistell = true

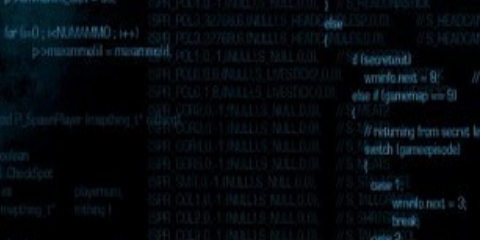

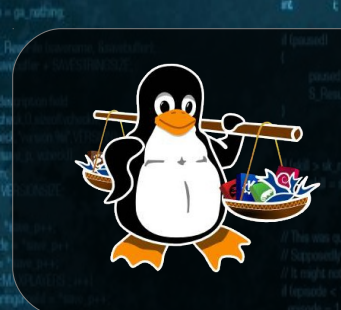

## Linux Málaga @linux\_malaga

www.linux-malaga.org

SPR PUNG 1.5 (A ReFind S PUNCH 0.0)

ISPR PISG.D.1.(A WeaponReady),S PISTOL.D.OL//S PISTOL

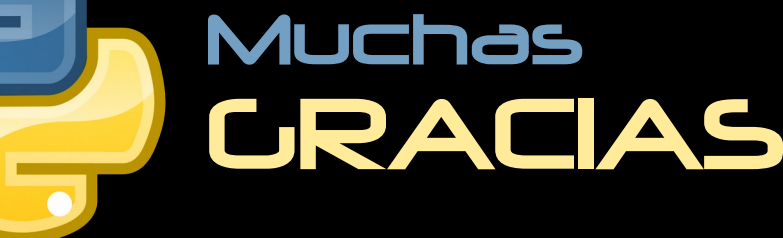

mon.)

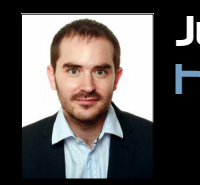

Juan Miguel Taboada Godoy http://www.centrologic.com

> @centrologic\_es http://linkedin.com/user/centrologic

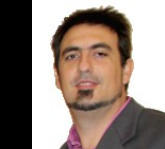

secret level

### Juan José Soler Ruiz

@soleronline http://es.linkedin.com/in/soleronline

### Thank you - Dziękuję

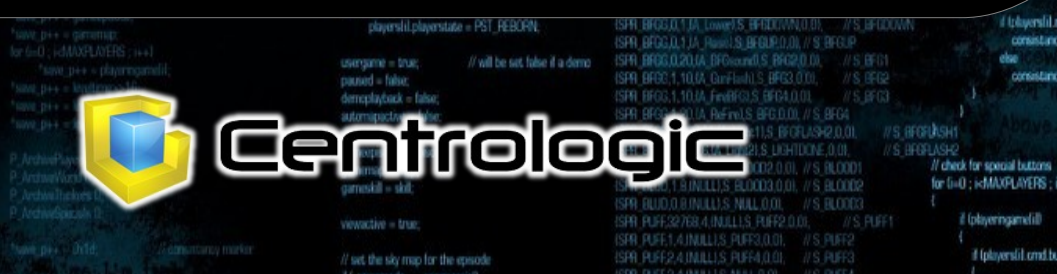

// do things to change the game state while ligameaction to gained hind swich Igameaction)

break

break

break:

**Frenk** 

Freed

G DoPlasDemo I

case ga\_completed

G. DoCompleted

else

üМ

注射手

case ga\_loadiret **G** Dol and evel (I case ga newgam G DoNewGame U case ga\_loadgame<br>G DoLoadGame case ga\_savegame case on playbers

**HEESHOLD**  $(i=1222$ colar

is turbot player comestil). saye = turbomessage

involtierend til

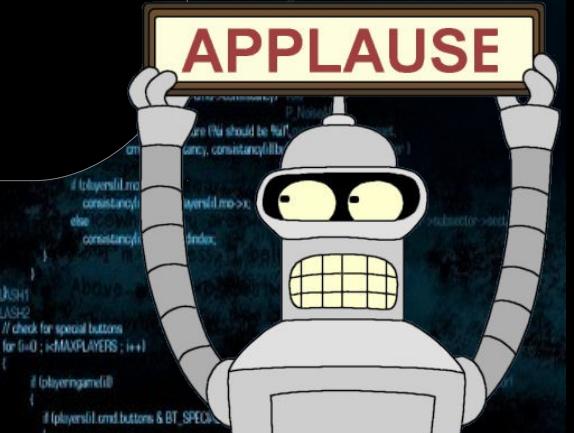